**Photoshop free for download**

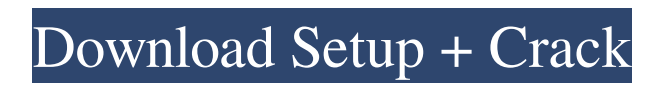

# **Photoshop Download Free Latest Version Crack+ Download For Windows**

Photoshop offers a steep learning curve. Consider it a game of patience, because the use of many features is not intuitive. Not only do the tools and menus take some time to learn, but Photoshop's technical jargon can also be difficult for novices. When in doubt, read the help. An important quality of Photoshop is that it offers a variety of skills that are applicable to all market sectors. As a design tool, Photoshop enables images to be created for magazines, websites, and many other publishing needs. In the creative industry, using Photoshop for nondesign and layout work enables designers to create artwork that will stand out, no matter the application. Advertising images can be created in Photoshop to help the client achieve its goals. Photoshop's use of layers and transparency gives designers the ability to create images that can be manipulated through the use of adjustment layers. Photoshop also offers features that allow for the individual control of areas of an image. This control enables a designer to create an image that includes overlapping objects, such as a car and a road. With a tool called the Eraser, objects can be removed from the final image. Other tools, such as the Clone Stamp, enable graphic elements to be moved or duplicated to create new elements. With the various tools available, designers can produce images that are innovative, artistic, and highly sophisticated. Photoshop is one of the most powerful applications available, and for this reason it has become the core of many graphic designers' lives. Photoshop is now used by professionals and students around the world for a variety of creative projects, and it is by far the most popular image manipulation program available today. In this chapter, you find all the tools and commands used in Photoshop. You also find information on how to use image layers and transparency, as well as how to create and edit photographs and manipulate special effects. Finally, you find tips for building a design portfolio in Photoshop. ## Getting Started with Photoshop Imagine starting out with an application that offers so many tools and commands that you find it difficult to understand how to begin. It's a challenge to choose which tools and commands to focus on to see results in the short amount of time it takes to accomplish your project. Each topic in this book builds on the previous topics. You must experience the concepts to understand how each tool works. If you feel intimidated by the number of commands, tools, and menus that are available, you need to learn their uses. In the following sections,

# **Photoshop Download Free Latest Version X64**

Adobe Photoshop is a professional photo-editing software that was first released in 1991 and marketed as the "Total Photo Processor". It can only be purchased from Adobe, as are all their other products. Its name comes from a long series of names through which it has been rebranded, including "PhotoScan", "PhotoPaint", "Illustrator", "Pixelmator", "PhotoDeluxe", "Photoshop" and "Photomerge". The name "Photoshop" originally described the Total Photo Processor and was not trademarked until after the release of Photoshop 7. Applying a Filter to an Image There are two main editing steps in creating a new image. First, you need to create a new image or open an existing one. Then you can start editing your image by applying a filter to it. An easy way to open an image in Photoshop is to use Image>Open from the menu bar. The Open dialog box will ask you for the location of the file. This can be in the Downloads folder of your computer or on the web. If you can't find the file, it could be that you have been working on this image in another program and have not saved it yet. If you open an image you no longer have in the Downloads folder, you might not be able to find the new image later. In this case, find the hidden file, for example by typing ".cache", or in the Windows Explorer "View > Show Hidden Files and Folders". You can also look in the root of your drive (drive C: or drive D:), but you might have to turn off "Hide protected operating system files" in the system settings. Double-click the file and the image should open in Photoshop. You can now place, resize or drag it to another location. You can also save an image to a new folder in your Downloads folder, or on the web. You can also open a folder and drag and drop or choose an image from that folder. Once you are done with your image, you can use the File>Save As… or File>Export… options to save it to another location. The File Menu The File Menu The File menu contains the usual 05a79cecff

### **Photoshop Download Free Latest Version Download For Windows**

Jefferson Library and Historical Museum The Jefferson Library and Historical Museum, located at 25 West Main Street in Fayetteville, West Virginia, United States, houses a collection of materials, many as related to the history of West Virginia in general and the Fayette County area in particular. It also has a collection of guns and other war-related history. It is a museum run by the West Virginia Division of Culture and History. References External links Jefferson Library & Historical Museum official site Category:Museums in Fayette County, West Virginia Category:History museums in West Virginia Category:Library buildings completed in 1923 Category:Museums established in 1923 Category:Buildings and structures in Fayetteville, West VirginiaSmooth By AzzAbee Watch 60 Favourites 5 Comments 672 Views On the front page of the Pony Appreciation Thread today I thought of this fanart. I don't usually draw Applejack - but I'm feeling drawn in by this. I think more often than not my Applejack art is a mishmash of both classic style and my other colouring and lineart style which doesn't come off that well at all. However this one is just amazingly smooth and flowey smooth. Like the air around the letters and the lines. I love it! IMAGE DETAILS Image size 2000x2671px 13.12 MB Show More Published : May 21, 2015O: Jouery custom event works in Chrome and Firefox, but not IE8 I am trying to get an events to work in IE8. The library I am using is bestFriend. I have the custom event and the trigger working in Chrome and Firefox, but the custom event does not work at all in IE8. Has anyone else had this issue before? The version I am using is 1.5.2. Thanks in advance! (Edited to add the missing js in IE8 snippet) A: jQuery.extend(jQuery.event.special, {  $\frac{1}{15.2}$  compatibility add: function(a, b, c) { a = arguments[0]; b =

#### **What's New In Photoshop Download Free Latest Version?**

Robust Coping with the Visual Performance Impairments of Nocturnal Sleepiness: Sleep Controllers for Persons with Multiple Sclerosis. Sleepiness is an undesired side effect of several neurological diseases. We tested whether sleep controllers, that is, feedback systems and drugs that modulate sleepiness, improve the visual performance of nocturnally sleep-deprived persons with multiple sclerosis (MS). We assessed the efficacy of a sleep-promoting transdermal scopolamine patch, a melatonin suppository, and a light-dimming bed light. Eighteen participants with MS (group A) and 18 healthy controls (group B) were trained to recognize the orientations of bars and circles in a 90°/60° displays. On 2 subsequent days, participants with MS (group A) were either given a placebo patch or a scopolamine patch at night. One night participants followed a standard protocol with nightly sleep of 9 h (from 21:00 to 09:00), a second night with sleep deprivation of 4 h, and the 3 nights with either placebo patch or sleep-promoting patch treatment. Another group of 18 healthy controls (group B) was exposed to the visual test stimuli for 4 consecutive nights under similar conditions. The overall accuracy of the test was 93% in both groups, and did not vary significantly over the 6 nights. The overall median sleep-time was 10.8 h for group A and 10.1 h for group B. Median accuracy for visual tasks in the sleep-deprived state was significantly worse than in the sleep- and drug-replete condition, but was the same for both groups. The overall median response time was significantly faster in group A than in group B, and faster in the drug-replete condition than in the drug-deplete condition. Performance accuracy and response time were not significantly affected by the sleep-promoting or sleep-reducing patch. In the MS group, sleepiness improved during the day after scopolamine administration. Our results demonstrate that MS patients can train to cope with the visual impairments of nocturnal sleepiness, even under conditions of sleep deprivation. In group B, a basal level of sleepiness seems to be a nonclinical indicator of the homeostatic functioning of the sleep system. These findings demonstrate the potential for sleep monitoring and dosage regulation in sleep disorders, regardless of the underlying pathology.Q: What does "Spoken-Shorthand" meant? Does anyone know what does "Spoken-

# **System Requirements For Photoshop Download Free Latest Version:**

OS: Windows 7, Windows 8, Windows 10, Windows Server 2008 R2, Windows Server 2012 Windows 7, Windows 8, Windows 10, Windows Server 2008 R2, Windows Server 2012 RAM: 1 GB 1 GB Processor: Intel® Core™ i5-4690 Intel® Core™ i5-4690 GPU: Nvidia® GTX 760 2GB / AMD® R9 270X 2GB / Intel® HD 4000 2GB / Intel® HD 4000 1GB Video Card: NVIDIA GeForce GTX 760 NVIDIA GeForce GTX 760 Sound

Related links:

<http://mh-tech2u.com/2022/07/01/fonts-for-free-850-free-fonts-for-use-in-photoshop/> <http://getpress.hu/wp-content/uploads/2022/07/walhwes.pdf> <https://serippyshop.com/theslickix-com-windows-10-photoshop-60-free-download/> <http://camcasia.com/?p=21923> [https://worlegram.com/upload/files/2022/07/nBlucXW2HtepLGm1Xnnu\\_01\\_01d2e5fd8c19725bc536cd72d3fbe814\\_file.pdf](https://worlegram.com/upload/files/2022/07/nBlucXW2HtepLGm1Xnnu_01_01d2e5fd8c19725bc536cd72d3fbe814_file.pdf) <https://wanoengineeringsystems.com/adobe-photoshop-7-0-75-days-demo/> <https://squalefishing.com/advert/free-photoshop-fonts-for-free/> <https://romans12-2.org/photoshop-express-7-0-876-x86-android-apk/> <https://thetopteninfo.com/wp-content/uploads/2022/07/nagirhea.pdf> [https://goldeneagleauction.com/wp-content/uploads/2022/07/adobe\\_photoshop\\_cs6\\_free\\_download\\_for\\_windows\\_7\\_64\\_bit.pdf](https://goldeneagleauction.com/wp-content/uploads/2022/07/adobe_photoshop_cs6_free_download_for_windows_7_64_bit.pdf) <http://www.giffa.ru/who/15-best-free-photoshop-text-effects-15-best-text-effects/> <https://www.gmcvo.org.uk/system/files/webform/imagenomic-portraiture-plugin-for-photoshop-cs3-free-download-32-bit.pdf> <https://gyllendal.com/wp-content/uploads/2022/07/kenlin.pdf> <http://cscases.com/?p=13989> <https://www.careerfirst.lk/sites/default/files/webform/cv/lissray295.pdf> [https://travelwithme.social/upload/files/2022/07/HPCjsbpPI8cCTddmWenE\\_01\\_a2e6ca5fbd384b36d4972976156a575b\\_file.p](https://travelwithme.social/upload/files/2022/07/HPCjsbpPI8cCTddmWenE_01_a2e6ca5fbd384b36d4972976156a575b_file.pdf) [df](https://travelwithme.social/upload/files/2022/07/HPCjsbpPI8cCTddmWenE_01_a2e6ca5fbd384b36d4972976156a575b_file.pdf) [https://www.cameraitacina.com/en/system/files/webform/feedback/adobe-photoshop-70-free-download-for](https://www.cameraitacina.com/en/system/files/webform/feedback/adobe-photoshop-70-free-download-for-windows-10-cnet.pdf)[windows-10-cnet.pdf](https://www.cameraitacina.com/en/system/files/webform/feedback/adobe-photoshop-70-free-download-for-windows-10-cnet.pdf) <https://emealjobs.nttdata.com/pt-pt/system/files/webform/keelhaiz492.pdf> <https://blu-realestate.com/adobe-photoshop-express-free-download-license/> <http://www.asianewsnow.com/wp-content/uploads/2022/07/sawros.pdf>